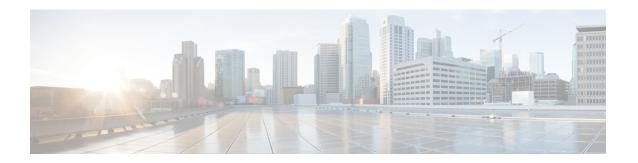

## **Monitoring and Maintaining the IP Network**

• Monitoring and Maintaining the IP Network, on page 1

## **Monitoring and Maintaining the IP Network**

You can remove all contents of a particular cache, table, or database. You can also display specific statistics.

Table 1: Command to Clear IP Routes or Display Route Status

| Command | Purpose                                                          |
|---------|------------------------------------------------------------------|
| 1 2     | Displays the current state of the routing table in summary form. |

Monitoring and Maintaining the IP Network